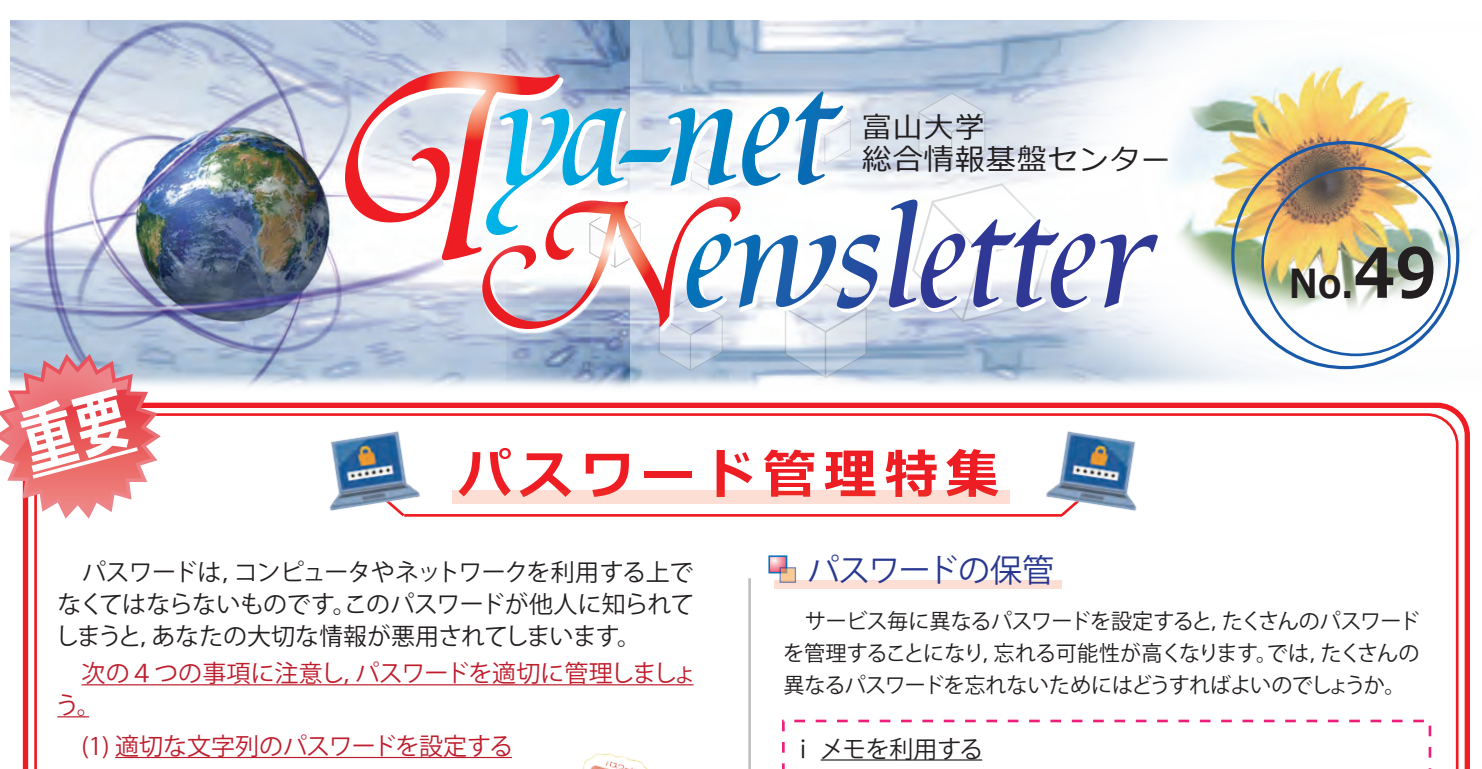

- **(2) パスワードを使いまわさない**
- **(3) パスワードは正しく保管する**

 **(4) パスワードは正しいタイミングで変更する**

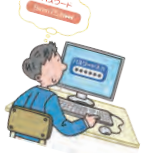

### ■ 適切な文字列のパスワード

 攻撃者は,コンピュータを使ってパスワードを解析します。数字だけ のパスワード(例:123456)はコンマ数秒で解析されてしまいます。簡 単なパスワードは,攻撃者に「どうぞ利用してください」と言っているよ うなものです。次のルールを遵守した文字列を利用しましょう。

- ○名前などの個人情報から類推されない文字列であること
- ◯ 英単語など辞書に掲載されている文字列は使用しないこと
- ○アルファベット(大文字/小文字),数字,記号が混在していること
- ◯ 適切な文字数(8文字以上)であること **Check!**

## パスワードの使い回し禁止

 最近,ダークネットと呼ばれる裏世界のマーケットにおいて,漏洩し たID/パスワードの組み合わせ情報が売買されているという報道を 耳にした方は多いと思います。セキュリティ関係機関から情報提供を 受け,ダークネット上に流通しているデータを解析したところ,[u-toyama.ac.jp]を含むデータが187件見つかり,そのうち4件が学内システム のパスワードと一致しました。

 ダークネットへの流通経路は不明ですが,一度流通したデータは瞬 く間に攻撃者間で共有され,消去されることはありません。攻撃者は 入手したID/パスワードの組み合わせを利用し,すぐに他のサービス へ不正アクセスを試みます。

 複数のサービスでパスワードを使い回した場合,どこかのサービス で情報が漏洩すると,連鎖的に被害に遭うことになりますので,**サービ ス毎に異なる文字列のパスワードを設定しましょう。**

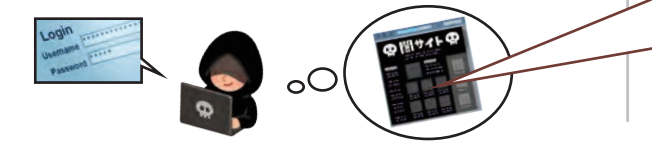

- IDとパスワードを紙にメモして、人目のつかない鍵のかか る場所に保管する
- **ⅱ パスワード付電子ファイルを利用する**

 WordやExcelには,パスワードが設定できます。Wordや Excelの1ファイルにIDとパスワードをメモして,パスワー ド付きで保存することで,1つのパスワードを記憶するだ けで済みます。 ※ただし,ファイルは厳重に管理しましょう。

#### **ⅲ パスワード管理ソフトを利用する**

 パスワード管理するためのソフトウェアがあります。このよ うなソフトウェアを利用することで,1つのマスターパス ワードを管理するだけで,必要に応じたパスワードを自動 入力してくれます。

例) Password Manager,1Passwordなど

# ■パスワードの変更

 以前は,パスワードは定期的に変更するべきだと言われていましたが, 統計調査によると,定期的なパスワード変更の強制は,同一パスワードの 使い回しや再利用などを誘発し,セキュリティの向上にはつながらないこ とが判明しました。

**現在では,定期的なパスワード変更を強制するのではなく,パスワード 漏洩の可能性(※)が発生した段階で,変更することが推奨されています。**

※海外のホテルなど,セキュリティレベルの低い(もしくは不透明な)ネットワー クを利用した場合や,利用承認書を紛失した場合など,「自分以外の誰かにパ スワード情報が入手される可能性が少しでも発生した場合」と定義。

#### ダークネットには

T I  $\overline{C}$ 

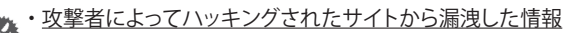

フィッシングメールによって漏洩した情報 ・ ウイルス感染によって漏洩した情報

など,セキュリティ事案によって漏洩した様々な裏情報が流通して います。ダークネットに流通した情報の回収/削除は不可能なの で,「セキュリティ事案を起こさないこと」が重要です。

▶ バックナンバー: http://www.itc.u-toyama.ac.jp/cn/

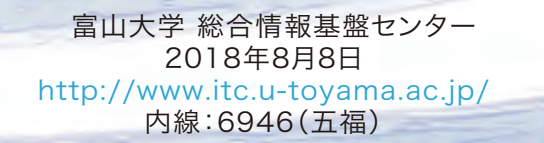

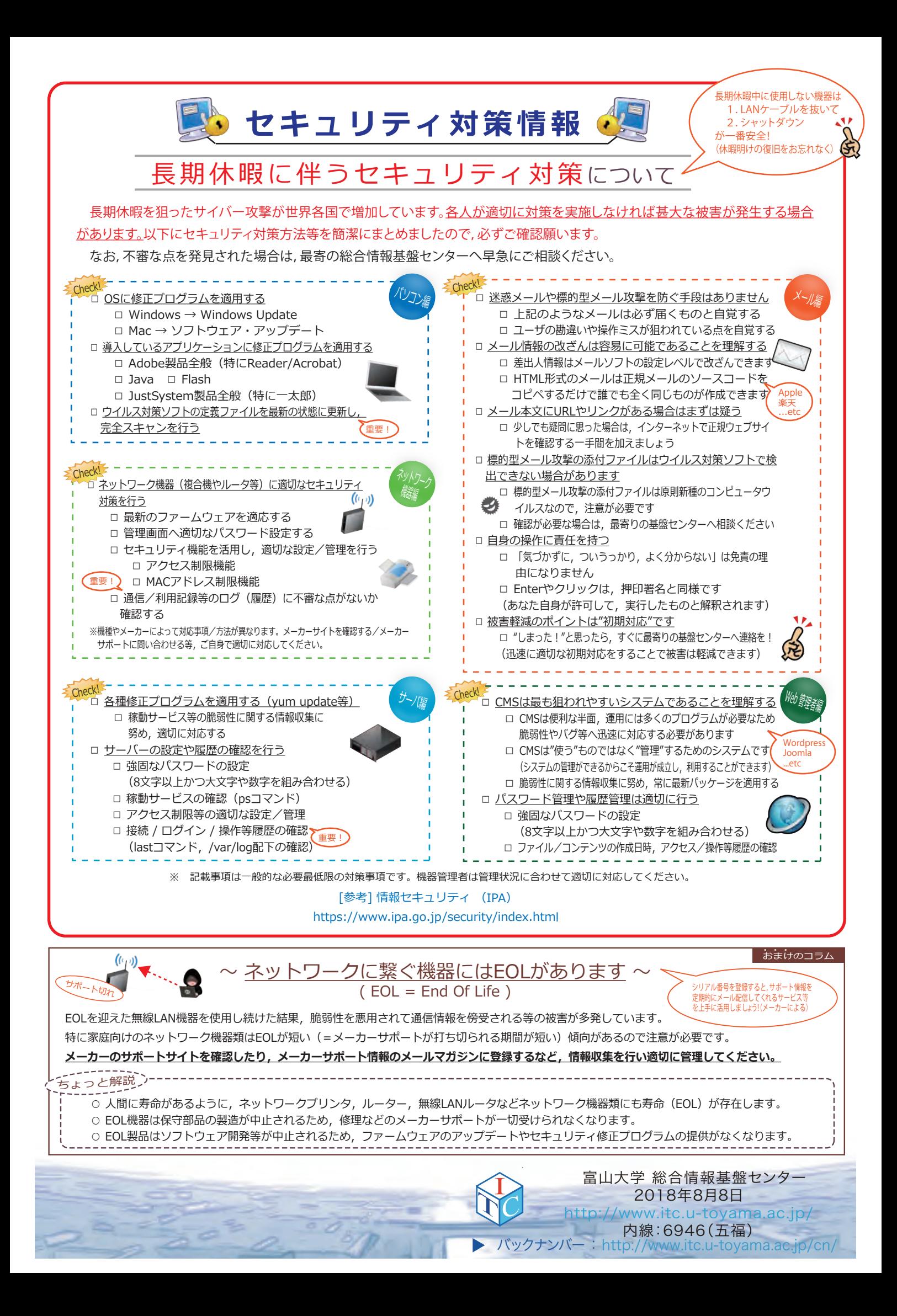